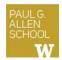

# CSE 341 Section 7

Eric Mullen Spring 2017

# Outline

- Interpreting LBI (Language Being Implemented)
   Assume Correct Syntax
   Check for Correct Semantics
  - Evaluating the AST
- LBI "Macros"
- Eval, Quote, and Quasiquote
- Variable Number of Arguments
- Apply

Adapted from slides by Nicholas Shahan, Dan Grossman, and Tam Dang

# Building an LBI Interpreter

- We are skipping the parsing phase Do Not Implement
- Interpreter written in Racket - Racket is the "metalanguage"
- LBI code represented as an AST
  - AST nodes represented as Racket structsAllows us to skip the parsing phase
- Can assume AST has valid syntax
- Can NOT assume AST has valid semantics

# Correct Syntax Examples

Using these Racket structs...

(struct int (num) #:transparent)
(struct add (e1 e2) #:transparent)
(struct ifnz (e1 e2 e3) #:transparent)

...we can interpret these LBI programs:

(int 34) (add (int 34) (int 30)) (ifnz (add (int 5) (int 7)) (int 12) (int 1))

# Incorrect Syntax Examples

While using these Racket structs...

```
(struct int (num) #:transparent)
(struct add (e1 e2) #:transparent)
(struct ifnz (e1 e2 e3) #:transparent)
```

...we can assume we won't see LBI programs like:

```
(int "dan then dog")
(int (ifnz (int 0) (int 5) (int 7)))
(add (int 8) #t)
(add 5 4)
```

Illegal input ASTs may crash the interpreter - this is OK

# Racket vs. LBI

Structs in Racket, when defined to take an argument, can take any Racket value:

(struct int (num) #:transparent)
(struct add (e1 e2) #:transparent)
(struct ifnz (e1 e2 e3) #:transparent)

But in LBI, we restrict int to take only an integer value, add to take two LBI expressions, and so on...

```
(int "dan then dog")
(int (ifnz (int 0) (int 5) (int 7)))
(add (int 8) #t)
(add 5 4)
```

Illegal input ASTs may crash the interpreter - this is OK

### Racket vs. LBI

Structs in Racket, when defined to take an argument, can take any Racket value:

```
(struct int (num) #:transparent)
(struct add (e1 e2) #:transparent)
(struct ifnz (e1 e2 e3) #:transparent)
```

So this is valid *Racket* syntax, but invalid *LBI* syntax:

```
(int "dan then dog")
(int (ifnz (int 0) (int 5) (int 7)))
(add (int 8) #t)
(add 5 4)
```

Illegal input ASTs may crash the interpreter - this is OK

### Evaluating the AST

- eval-exp should return a LBI value
- LBI values all evaluate to themselves
- Otherwise, we haven't interpreted far enough

(int 7) ; evaluates to (int 7)
(add (int 3) (int 4)) ; evaluates to (int 7)

#### Check for Correct Semantics

What if the program is a legal AST, but evaluation of it tries to use the *wrong* kind of value?

- For example, "add an integer and a function"
- You should detect this and give an error message that is not in terms of the interpreter implementation
- We need to check that the type of a recursive result is what we expect
  - No need to check if any type is acceptable

#### Macros Review

- Extend language syntax (allow new constructs)
- Written in terms of existing syntax
- Expanded before language is actually interpreted or compiled

### LBI "Macros"

- Interpreting LBI using Racket as the metalanguage
- LBI is made up of Racket structs
- In Racket, these are just data types
- Why not write a Racket function that returns LBI ASTs?

# LBI "Macros"

If our LBI Macro is a Racket function

(define (++ exp) (add (int 1) exp))

Then the LBI code

(++ (int 7))

Expands to

(add (int 1) (int 7))

#### quote

- Syntactically, Racket statements can be thought of as lists of tokens
- (+ 3 4) is a "plus sign", a "3", and a "4"
- **quote**-ing a parenthesized expression produces a list of tokens

### quote Examples

```
(+ 3 4) ; 7
(quote (+ 3 4)) ; '(+ 3 4)
(quote (+ 3 #t)) ; '(+ 3 #t)
(+ 3 #t) ; Error
```

 You may also see the single quote 

 character used as syntactic sugar

# quasiquote

- · Inserts evaluated tokens into a quote
- · Convenient for generating dynamic token lists
- Use unquote to escape a quasiquote back to evaluated Racket code
- A quasiquote and quote are equivalent unless we use an unquote operation

# quasiquote Examples

```
(quasiquote (+ 3 (unquote(+ 2 2)))) ; '(+ 3 4)
(quasiquote
 (string-append
  "I love CSE"
  (number->string
      (unquote (+ 3 338)))))
; '(string-append "I love CSE" (number->string 341))
```

- You may also see the backtick ` character used as syntactic sugar for **quasiquote**
- The comma character , is used as syntactic sugar for unquote

# 16

14

# Self Interpretation

- Many languages provide an eval function or something similar
- Performs interpretation or compilation at runtime
   Needs full language implementation during runtime
- It's useful, but there's usually a better way
- Makes analysis, debugging difficult

#### eval

- Racket's eval operates on lists of tokens
- Like those generated from **quote** and **quasiquote**
- Treat the input data as a program and evaluate it

13

15

### eval examples

```
(define quoted (quote (+ 3 4)))
(eval quoted) ; 7
(define bad-quoted (quote (+ 3 #t)))
(eval bad-quoted) ; Error
(define qquoted (quasiquote (+ 3 (unquote(+ 2 2)))))
(eval qquoted) ; 7
(define big-qquoted
  (quasiquote
   (string-append
        "I love CSE"
        (number->string
        (unquote (+ 3 338))))))
(eval big-qquoted) ; "I love CSE341"
```

# Variable Number of Arguments

- Some functions (like +) can take a variable number of arguments
- There is syntax that lets you define your own

```
(define fn-any
 (lambda xs ; any number of args
 (print xs)))
(define fn-1-or-more
 (lambda (a . xs) ; at least 1 arg
 (begin (print a) (print xs))))
(define fn-2-or-more
 (lambda (a b . xs) ; at least 2 args
 (begin (print a) (print xs))))
```

# apply

• Applies a list of values as the arguments to a function in order by position

```
(define fn-any
  (lambda xs ; any number of args
     (print xs)))
(apply fn-any (list 1 2 3 4))
(apply + (list 1 2 3 4)) ; 10
(apply max (list 1 2 3 4)) ; 4
```

22